## SAP ABAP table CMST\_RTCM\_I\_INT {Interface structure for application RTCM}

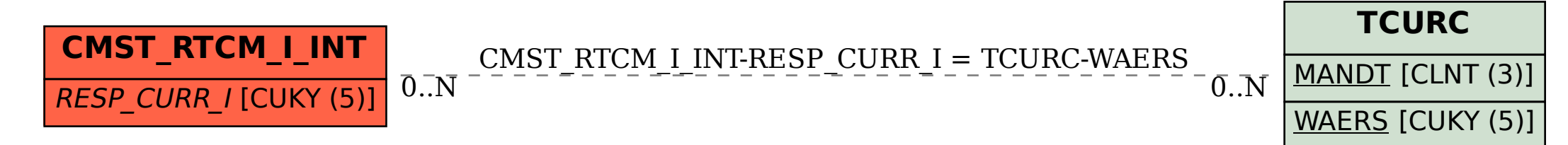